# MATH 8100: Linear Optimization

# Extreme Points and BFS

polyhedron: the intersection of a finite collection of half-spaces and hyperplanes

polytope: a bounded polyhedron

Note: The feasible set of any LP is a polyhedron

 ${x \in \mathbb{R}^n | Ax \geq b}$ 

Note: Any LP can be described as

 $\min c^T x$  $Ax > b$ 

extreme point: Given a convex set S, a point  $x \in S$  is an extreme point if there does NOT exist two DISTINCT points  $y, z \in S$  and  $\lambda \in (0, 1)$  s.t.  $x = \lambda y + (1 - \lambda)z$ **BFS:**  $\bar{x}$  is BFS if  $\bar{x} \in P$  and is a BS **BS:**  $\bar{x}$  is a BS if

◦ satisfies all equality constraints

 $\circ$  at least n of the active constraints of P at  $\bar{x}$  are linearly independent (i.e. coefficients of variables are LI)

Note:  $\bar{x}$  is a BS iff rank $(A_I) = n$  where I are the indices of active constraints **Theorem:**  $P \in \mathbb{R}^n$  a polyhedron. x is an extreme point of  $P \iff x$  is a BFS. Corollary: Given a finite number of inequality constraints, there can only be a finite number of BFS.

## Existance and Optimality of Extreme Points

Note:  $P \in \mathbb{R}^n$  contains a line if

$$
\exists x \in P, d \in \mathbb{R}^n \setminus \{0\} \text{ s.t. } x + \lambda d \in P, \forall \lambda \in \mathbb{R}
$$

**Theorem:** If a nonempty polyhedron does NOT contain a lines  $\iff$  it has at least one extreme point.

Corollary: Any polytope and any polyhedron in the form of either

$$
P = \{x \in \mathbb{R}^n | Ax \ge b, x \ge 0\} \quad \text{or} \quad Q = \{x \in \mathbb{R}^n | Ax = b, x \ge 0\}
$$

have at least one extreme point

**Theorem:** Consider the LP min  $c^T x$  s.t.  $x \in P$  where  $P \subseteq \mathbb{R}^n$  is a polyhedron. If the LP is solvable and  $P$  has at least one extreme point, then there exists an optimal solution which is an extreme point.

Note: An extreme point is optimal, but not all optimal solutions are extreme points

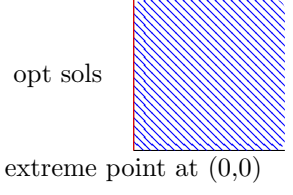

**Theorem:** Consider the LP min  $c^T x$  s.t.  $x \in P$  where  $P \in \mathbb{R}^n$  is a polyhedron that has at least one extreme point. Then, either the LP is unbounded below or there exists an extremem point that is optimal.

Fundamental Theorem of LP: Suppose that P is a nonempty polyhedron s.t.  $P \in \{x \in \mathbb{R}^n | x \ge 0\}$ . Consider the LP min  $c^T x$  s.t.  $x \in P$ . If the LP is solvable, then there exists an extreme point in  $P$  that is an optimal solution to the LP. Note: The Fundamental Theorem of LP require that  $P \subseteq \mathbb{R}^n_+$ . So,  $P = \{x | Ax \geq 0\}$ b} may not be suitable. That's why we do standard form.

#### Polyhedra in Standard Form

Standard Form of a Polyhedra:  $S = \{x | Ax = b, x \ge 0\}$ Standard Form LP:

$$
\min c^T x
$$

$$
Ax = b
$$

$$
x \ge 0
$$

- Case 1: Max Problem
	- 1. change  $max$  to  $min$
	- 2. negative  $c^T x$  to become  $-c^T x$
- Case 2: Inequality Constraints
	- 1. For  $\leq$ , add a slack variable.

$$
x_1 + x_2 \le 10
$$
  

$$
x_1 + x_2 + x_3 = 10; x_3 \ge 0
$$

2. For  $\geq$ , first negate entire inequality, then add slack variable

$$
x_1 + x_2 \ge 8
$$
  
-x<sub>1</sub> - x<sub>2</sub> \le 8  
-x<sub>1</sub> - x<sub>2</sub> + x<sub>3</sub> = 8; x<sub>3</sub> \ge 0

- Case 3: Free variable (not listed as  $x_i \geq 0$ )
	- 1. For free variable,  $x_i$ , let  $x_i = x_i^+ x_i^-$
	- 2. Replace  $x_i$  by  $x_i^+ x_i^-$  where  $x_i^+, x_i^- \ge 0$

Basic Solutions in Standard Form: Suppose  $A \in \mathbb{R}^{m \times n}$  has full row rank, and  $P = \{x \in \mathbb{R}^n | Ax = b, x \ge 0\}$  is a nonempty polyhedron. x is a BS  $\iff x$ solves  $Ax = b$  and there exists column indicies  $B(1), \dots, B(m)$  s.t.

- The columns  $A_{B(1)}, \cdots, A_{B(m)}$  of A are LI
- If  $j \notin \{B(1), \cdots, B(m)\}\text{, then } x_j = 0$

**basic/nonbasic variables:** For a basic solution, variables  $x_{B(1)}, \dots, x_{B(m)}$  are basic variables, the remainin are nonbasic variables.

**basic columns:** The columns  $A_{B(1)}, \dots, A_{B(m)}$  are the basic columns and form a basis in  $\mathbb{R}^m$ .

set of basic indices:  ${B(1), \cdots, B(m)}$ 

#### Polyhedra in Standard Form Cont.

#### Note:

• nonbasic variables must be 0. basic variables can be 0.

• 
$$
Ax = b
$$
 can be written as  $[B \ N] \begin{bmatrix} x_B \\ x_N \end{bmatrix} = b$ ;  
where  $B = [A_{B(1)} \ \cdots \ A_{B(m)}]$   
 $x_M = [x_{B(1)} \ \cdots \ x_{B(m)}]^T$ ; and  $x_N = 0$   
•  $Bx_B = b \implies x_B = B^{-1}b$ 

• If x is a BFA, then  $x \ge 0$  and  $x_B = B^{-1}b \ge 0$ 

## Optimality Conditions of Extreme Points

A standard form LP can have the KKT conditions applied to it. KKT is necessary (LCQ) and sufficient (convex) for optimality.

 $\mathbf{I}$ 

$$
(PF) \quad x_B = B^{-1}b \ge 0
$$

$$
x_N = 0
$$

$$
(DF) \quad \lambda_B, \lambda_N \ge 0
$$

$$
c_b - \lambda_B + B^T \mu = 0
$$

$$
c_N - \lambda_N + N^T \mu = 0
$$

$$
(CS) \quad \lambda_i x_i = 0; i = 1, \dots, n
$$

**Theorem:** Suppose that x is a BFS with basis matrix B and define  $\bar{c}$  by

$$
\bar{c}^T = c^T - c_B^T B^{-1} A
$$

- if  $\bar{c} > 0$ , then x is optimal
- if x is optimal with positive basic variables  $(x_B > 0)$ , then  $\bar{c} \ge 0$

reduced cost:  $\bar{c}$  is the vector of reduced cost. for each j,  $\bar{c}_i$  is the reduced cost of  $x_i$ .

Note: 
$$
\bar{c} = \begin{bmatrix} c_B \\ C_N \end{bmatrix} - \begin{bmatrix} B^T \\ N^T \end{bmatrix} (B^T)^{-1} c_B
$$
  
Note: If  $c$  is a basis variable,  $\bar{c} = 0$ .

Note: If  $x_j$  is a basic variable,  $\bar{c}_j = 0$ **optimal:** A basic matrix B is said to be optimal if  $B^{-1}b \ge 0$  and  $\bar{c} \ge 0$  where  $\bar{c}$  is the reduced cost. basic direction:

$$
d_B = -B^{-1}A_j
$$
  
\n
$$
d_j = 1
$$
  
\n
$$
d_i = 0
$$
 (for all nonbasic indices  $i \neq j$ )

#### The Simplex Method

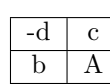

#### canoncial form:

- $\bullet \ \ b \geq 0$
- A contains an identity submatrix
- $\bullet$  the coefficients corresponding to I are all 0.

# Imporant Notes:

- The variables corresponding to the identity columns with 0's as coefficients are your basic variables
- If any  $b < 0$ , then your solution is NOT feasible
- If any  $c < 0$ , then your solution is NOT optimal
- You objective value is your negative of your left corner value

Simplex Rule: How to select a pivot to decrease the objective value

- 1. Pick column with  $c_k < 0$
- 2. Pick row by the minimum ratio test: the smallest ratio of b value over a value s.t. the a value is postive

$$
\frac{b_n}{a_{nk}} = \min\{\frac{b_i}{a_{ik}} | a_{ik} > 0\}
$$

## Development of the Simplex Method

If any j s.t.  $\bar{c}_j = c_j - c_B^T B^{-1} A_j < 0$  at a BFS x, then we have direction d:

 $d_B = -B^{-1}A_j$  $d_i = 1$  $d_i = 0$  (for all nonbasic indices  $i \neq j$ )

For this d, we have that  $Ad = 0$  and  $c^T d < 0$  and  $x + \theta d$  is feasible when  $\theta$  is small and  $c^T(x + \theta d) < C^T x$ . So, the simplex tableau is

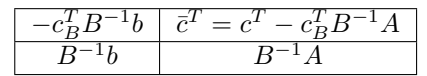

**Theorem:** Suppose that  $x$  is a BFS of a standard form LP with reduced cost  $\bar{c}_j = c_j - C_B^T B^{-1} A < 0.$  Consider  $y = x + \theta^* d$  where

$$
d_B = -B^{-1}A_j
$$
  
\n
$$
d_j = 1
$$
  
\n
$$
d_i = 0
$$
 (for all nonbasic indices  $i \neq j$ )

and  $\theta^* = -\frac{x_{B(\ell)}}{d_{\Gamma}}$  $\frac{d_{B(\ell)}}{d_{B_{\ell}}} = \min_{i=1,\cdots,m \text{ s.t. } d_{B(i) < 0}}$  $\left(-\frac{x_{B(i)}}{d_{\pi(i)}}\right)$  $\left(\frac{x_{B(i)}}{d_{B(i)}}\right)$  then y is a BFS associated with the basic matrix  $\bar{B} = \begin{bmatrix} A_{B(1)} & \cdots & A_{B(\ell-1)} & A_{B(j)} & A_{B(\ell+1)} & \cdots & A_{B(m)} \end{bmatrix}$  and the basic indices  $\{\bar{B}(1), \cdots, \bar{B}(m)\}\$  where

$$
\bar{B}(i) = \begin{cases} B(i) & i \neq \ell \\ j & i = j \end{cases}
$$

and variable  $x_{B(\ell)}$  leaves the basis and  $x_j$  enters the basis. Note:  $\theta^*$  is basically the minimum ratio test. degenerate LP: A BFS has a value of 0.

## Finding an Initial BFS

#### Artificial Variables:

- 1. First, add a as many columns to the end of your tableau as you have elements in your b vector. They will be identity in the meat of the tableau with 1's in the coefficient row.
- 2. do row reductions to get the coefficients for artificial variables to 0
- 3. do simplex method.

Note: If the original problem has a feasible solution  $\bar{x}$ , the artificial problem has an optimal solution  $(x^*, y^*) = (\bar{x}, 0)$ .

Note: If  $(x^*, y^*)$  is an optimal solution to the artificial problem with optimal value 0, then  $y^* = 0$  and hence  $x^*$  is feasible for the original problem.

Theorem: That original problem is feasible iff its artificial problem has optimal value 0.

#### Note:

- After solving artificial problem, it optimal value is NOT  $0 \implies$  infeasible
- after getting into canonical form: if column of all negatives  $\implies$  unbounded.

#### Big M Method:

- 1. Add artificial variables but make each coefficient M instead of 1.
- 2. do row reductions to get the coefficients for artificial variables to 0
- 3. do simplex method

Note: The artificial problem will never be unbounded. It could be infeasible, but never unbounded.

## Duality Theory in LP

General Primal:

```
\min c^T xs.t a_i^T x \ge b_i, mi \in M_1a_i^T x \leq b_i, \quad i \in M_2a_i^T x = b_i, \quad i \in M_3x_j \geq 0, j \in N_1x_j \leq 0, \quad j \in N_2x_j free j \in N_3
```
General Dual:

$$
\begin{aligned}\n\max \quad & b^T p \\
\text{s.t.} \quad & p_i \ge 0, \quad i \in M_1 \\
& \quad i \le 0, \quad i \in M_2 \\
& p_i = 0, \quad i \in M_3 \\
& A_j^T p \le c_j, \quad j \in N_1 \\
& A_j^T p \ge c_j, \quad j \in N_2 \\
& A_j^T p = c_j, \quad j \in N_3\n\end{aligned}
$$

Note:

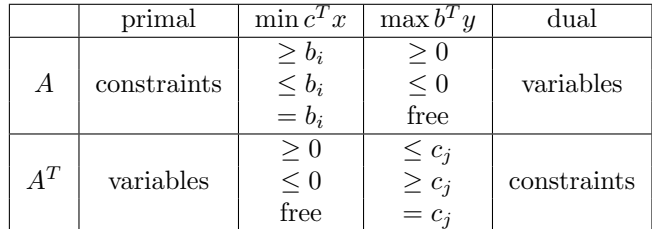

Note: The dual of the dual is the primal.

Theorem: If we transform the dual into an equivalent minimization problem, and then form its dual, we obtain a problem equivalent to the original primal problem.

Weak Duality Theorem: If  $x$  and  $p$  are feasible solutions to primal and dual LPs, respectively, then  $c^T p \leq c^T x$ 

Corollary: If the primal LP is unbounded, then the dual LP is infeasible.

Corollary: If  $x$  and  $p$  are feasible solutions to the primal and dual LPs respectively, and  $b^T p = c^T x$ , then x and p are optimal for primal and dual respectively.

### Strong Duality in LP Continued

Strong Duality Theorem: If a LP is solvable and has an optimal solution, then so is the dual, and optimal values of both problems are equal.

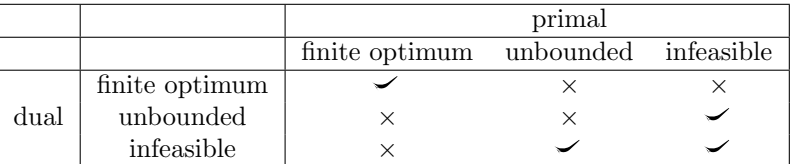

Complementary Slackness Theorem: If  $x$  and  $p$  are feasible for the primal and dual problems respectively, then they are optimal for the respective problems iff

$$
p_i(a_i^T x - b)i) = 0, A_i
$$

$$
(c_i - A_j^T p)x_j = 0, A_j
$$

Recall the primal and dual LPs for this theorem are:

min 
$$
c^T x
$$
  
\ns.t.  $Ax \ge b$   
\n $x \ge 0$   
\nmax  $b^T p$   
\ns.t.  $A^T p \le c$   
\n $p \ge 0$ 

## Dual Simplex Method

Dual Simplex Method: With the primal problem's tableau  $(P)$  with  $c \geq 0$ :

- 1. Select h s.t.  $b_h < 0$ .
	- If  $b \geq 0$  and  $(P)$  is in canonical form, then we have an optimal solution.
- 2. If  $-a_{hi} \leq 0$  for all j,  $(D)$  is unbounded and hence  $(P)$  is infeasible.
- 3. Select  $k$  s.t  $\frac{c_k}{a_{hk}} = \max\{\frac{c_j}{a_h}\}$  $\frac{c_j}{a_{hj}} |a_{hj} < 0\}$
- 4. Pivot at  $a_{hk}$  to 1.

# Local Sensitivity Analysis

Goal: Analyze how an optimal solution changes with certain changes in the LP. Here, our starting tableau is  $M$  and our original optimal tableau is  $M^*$ . Changes in available resources (b)

- 1. Find the Q (pivot matrix) such that  $M^* = QM$ 
	- $Q$ 's first column is the vector  $e_1$
	- $Q$  remaining columns are the columns of the slack variables in  $M^*$ .
- 2. Change the optimval value and b column in the optimal tableau to Q times the first column in  $M$  with the change in  $b$ .
- 3. If not optimal, use dual simplex method.

# Changes is selling price  $(c)$

- 1. If the change in price is q, we simply replace the corresponding column in the  $M^*$  tableau to  $Q$  times the corresponding column from  $M$  with the change in price subtracted
- 2. Perform pivots to get in canonical form.
- 3. Determine optimality conditions

Adding new products or constraints

- 1. Adding a new column, n, to M means your add  $Qn$  to  $M^*$ .
- 2. Apply dual-simplex method.